## Статьи HOWTO - Эмуляторы

Пользователи Linux часто вырастают из пользователей • операционных систем других компьютеров и играют в игры на **О игровых консолях.** После перехода на Linux никто не запретит вам получать удовольствие от прежних забав, поскольку для большого количества старых платформ написаны эмуляторы. Ищете способ поиграть в игры Comodore? Или MS-DOS? Или Atari, или ZX Spectrum, или ...? Есть эмуляторы почти для всего и они отлично работают под Linux.

Заинтересовались? Хотите написать свою статью HOWTO? Наберите новое имя статьи (по английски, вместо пробелов используйте символы подчёркивания « ») и творите! Вы не можете добавлять страницы

## Список статей

## Список статей на английском

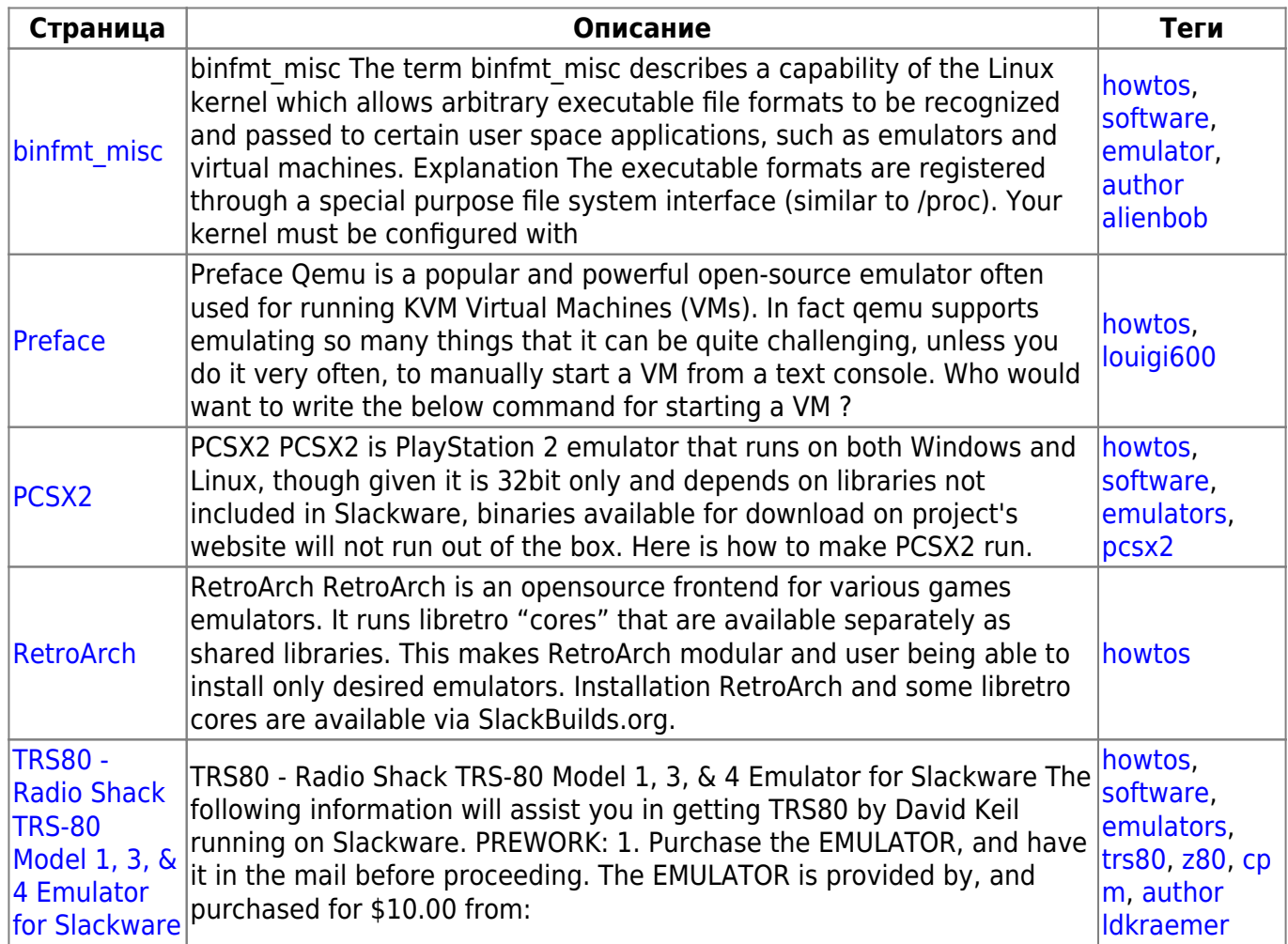

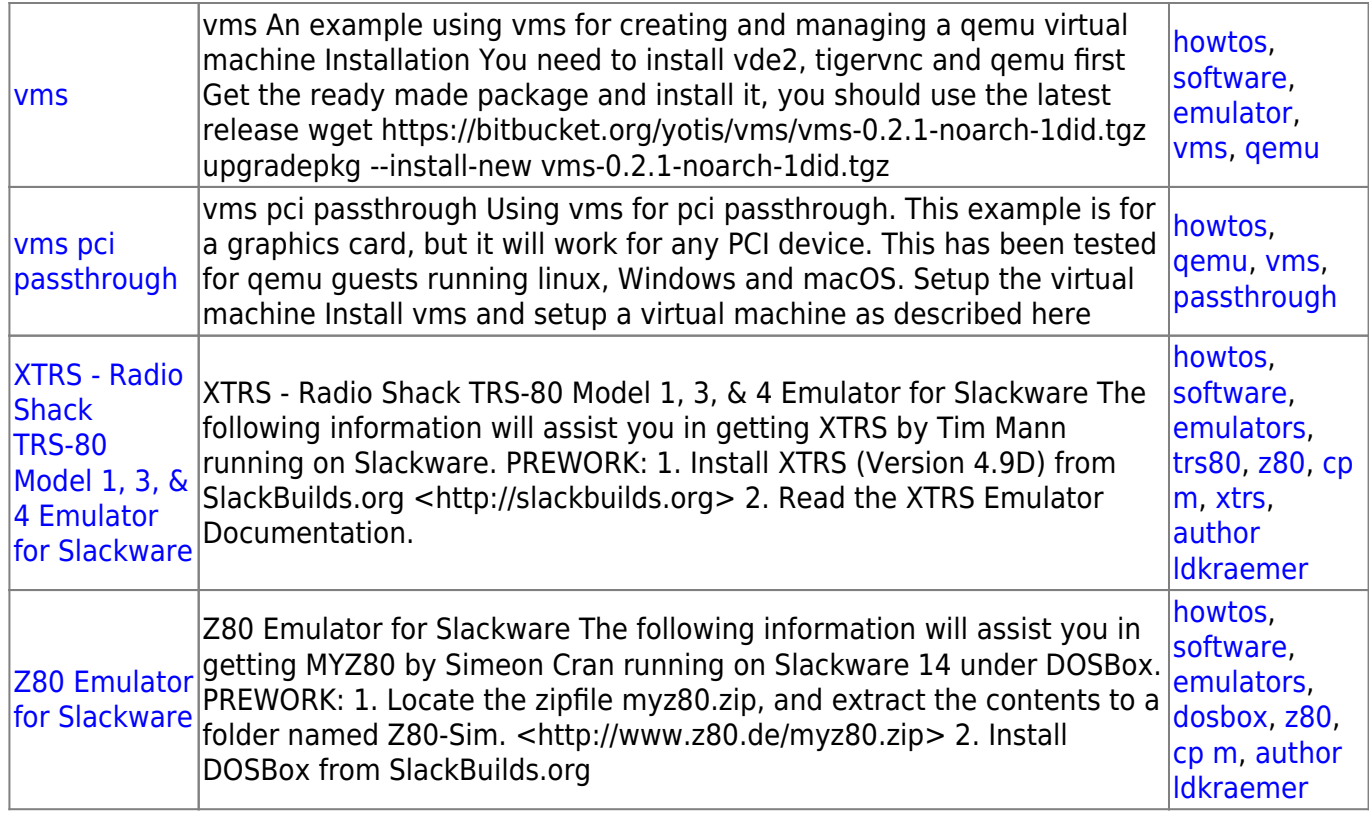

## [howtos](https://docs.slackware.com/tag:howtos), [topic page,](https://docs.slackware.com/tag:topic_page?do=showtag&tag=topic_page) [translator bormant](https://docs.slackware.com/tag:translator_bormant?do=showtag&tag=translator_bormant)

From: <https://docs.slackware.com/>- **SlackDocs**

Permanent link: **<https://docs.slackware.com/ru:howtos:emulators:start>**

Last update: **2017/05/05 20:32 (UTC)**

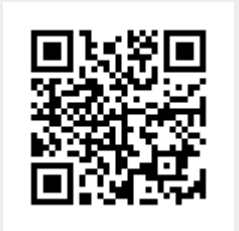